# **Интернет-поддержка профессионального развития педагогов**

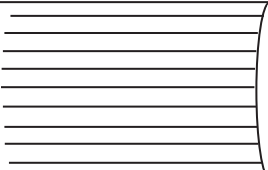

**УДК 373+004**

## **Д.Б. Абушкин, Н.Н. Селезнева**

## **Применение облачных сервисов GOOGLE для организации проверки знаний учащихся**

В статье излагаются методические аспекты использования сервиса «Google Диск» и инструмента Flubaroo для проверки знаний учащихся.

*Ключевые слова:* облачные технологии; Google; Flubaroo; проверка знаний.

Лагодаря современным информационным и телекоммуникационным<br>технологиям (электронная почта, телеконференции ICQ, Skype и т. д.)<br>общение между участниками образовательного процесса может быть технологиям (электронная почта, телеконференции ICQ, Skype и т. д.) общение между участниками образовательного процесса может быть распределено в пространстве и во времени. Педагоги и обучаемые могут общаться между собой, находясь на удалении друг от друга (например, в разных городах или странах) и в удобное для них время. При этом данные технологии постоянно совершенствуются, появляются новые средства и технологии, которые могут быть полезны с точки зрения информатизации образования. При определенных условиях многие из этих технологий могут существенно повлиять на повышение качества обучения и воспитания школьников [4: с. 51–55; 14].

Примером подобных информационных технологий могут служить облачные технологии. Суть этих технологий заключается в том, что пользователь, получив с помощью своего компьютера, подключенного к телекоммуникационной сети, доступ к удаленному серверу, может размещать на нем необходимую информацию и работать с ней. Благодаря этому пользователь становится свободным от привязки к своему персональному компьютеру и получает возможность использовать свои данные в любом месте, где есть доступ к сети и возможность подключения к облачному сервису. Если облачный сервис предлагает и программное обеспечение для работы с размещенными данными, то тогда пользователь получает возможность работать с ними практически с любого устройства в любом месте, где есть доступ к сети [9]. Более того, существуют предположения, что в будущем компьютеры уступят место мобильным устройствам, с помощью которых пользователь будет получать

доступ к серверу, на котором размещаются его данные и необходимые ему программные средства.

В России при больших расстояниях и неидеальной инфраструктуре отдаленных населенных пунктов облачные технологии могут стать тем средством, которое сможет изменить характер обучения и даст возможность любому учащемуся любого учебного заведения, независимо от места его расположения, обучаться с помощью современных программных средств [9].

Существует мнение, что использование облачных технологий на уроках в школе — это признак «прогрессивной школы». Так, Б.В. Землянский выявил ряд различных преимуществ использования облачных технологий на уроках и, в частности, на уроках информатики [8]. По его мнению, облачные технологии дадут возможность для всех желающих узнать что-то новое благодаря тому, что можно преодолеть имеющиеся препятствия: географические, научно-технические, общественные. Кроме того, облачные технологии позволяют создать альтернативу обычным формам организации учебного процесса через различные возможности для индивидуального преподавания и изучения предмета, ведения интерактивных занятий и создания коллективных проектов.

Сегодня существуют различные интернет-ресурсы, предоставляющие бесплатно облачные сервисы, которые можно использовать в образовательном процессе. Например, сервис «Google Диск» представляет собой один из вариантов реализации облачных технологий.

Он предоставляет пользователям следующие возможности:

– совместный доступ к документам, размещенным на «Google Диск», в том числе совместное редактирование документов;

– использование удаленных программ, позволяющих создавать рисунки и презентации;

– управление доступом к размещенным файлам через распределение прав доступа (чтение, комментирование, редактирование), есть и другие функции [8].

Для того чтобы воспользоваться сервисом «Google Диск», необходимо иметь учетную запись в системе Google и быть в этом сервисе авторизованным. Благодаря авторизации можно проконтролировать, какой пользователь вносит правки в документ. Однако в школе не все учащиеся готовы авторизоваться в Google.

Поэтому при использовании сервисов Google имеет смысл ориентироваться на средства, которые позволяют их использовать без дополнительной авторизации пользователей. Таким сервисом является «Google Форма», которая позволяет создавать анкеты, опросы, голосования и тесты. Использование тестов на уроках информатики повышает эффективность обучения, интерес к предмету, способствуя лучшему усвоению знаний [13].

Данные, полученные с помощью форм Google, могут быть сохранены тремя способами:

1) в новой электронной таблице Google (такая таблица может быть создана автоматически при запуске формы);

2) в существующей электронной таблице Google, связанной с текущей формой;

3) в форме Google (ответы сохраняются непосредственно в форме и их можно загрузить в CSV-формате) [3].

Ссылку на созданную форму можно разместить в Интернете на сайтах, в том числе в социальных сетях, можно отправить по электронной почте или сделать ярлык на рабочем столе компьютера. Перед использованием созданной формы необходимо определить, сколько раз пользователи смогут заполнять данную форму. Для того чтобы пользователи не отвечали на вопросы больше одного раза, необходимо установить флажок «Один ответ на пользователя». При этом пользователь обязательно должен иметь свою учетную запись в Google. Если не установить флажок «Один ответ на пользователя», то неавторизованный пользователь может неоднократно отвечать на вопросы теста.

Чтобы остановить сбор ответов, необходимо на панели инструментов нажать на кнопку «Ответы принимаются» и изменить на «Ответы не принимаются» [11]. Если необходимо узнать процентное соотношение различных ответов в группе, то можно воспользоваться Сводкой ответов. Если необходимо увидеть ответы в хронологическом порядке, для этого открыть электронную таблицу или загрузить CSV-файл [12]. Готовая форма автоматически сохраняется на сервисе «Google Диск», также готовые результаты можно загрузить на компьютер.

Для автоматизации проверки теста можно использовать бесплатный инструмент Flubaroo, созданный специально для учителей и преподавателей. Инструмент Flubaroo работает совместно с формами Google и позволяет получить анализ результатов теста как по каждому из учащихся, так и по группе в целом (количество и процент правильных ответов, данные по правильным и неправильным ответам); полный отчет по каждому вопросу (процент правильных ответов учащихся; ответы учащихся, которые в совокупности дают меньше 70 %, выделены красным цветом; желтым цветом выделяется вопрос, на который дали меньше всего правильных ответов); отправить учащимся оценки с их результатами теста и ключом к тесту.

Flubaroo устанавливается как модуль форм Google. Для этого необходимо загрузить установочный файл, например, с официального сайта http://www.flubaroo.com и запустить его выполнение. Если установка прошла успешно, в меню «Дополнения» в облачном сервисе появляется пункт «Flubaroo».

Алгоритм работы с Flubaroo следующий. Сначала создается в «Google Формы» тест по конкретной теме урока (см. рис. 1). Например, во время проведения итогового контроля по теме «Информационные процессы» ученикам был предложен соответствующий тест. Учащиеся по размещенной на рабочем столе ссылке переходят на страницу теста и начинают выполнять самостоятельную работу.

После выполнения теста всеми учениками, учителю необходимо открыть таблицу с результатами теста, которые будут доступны через автоматически созданную форму «Ответы» (см. рис. 2).

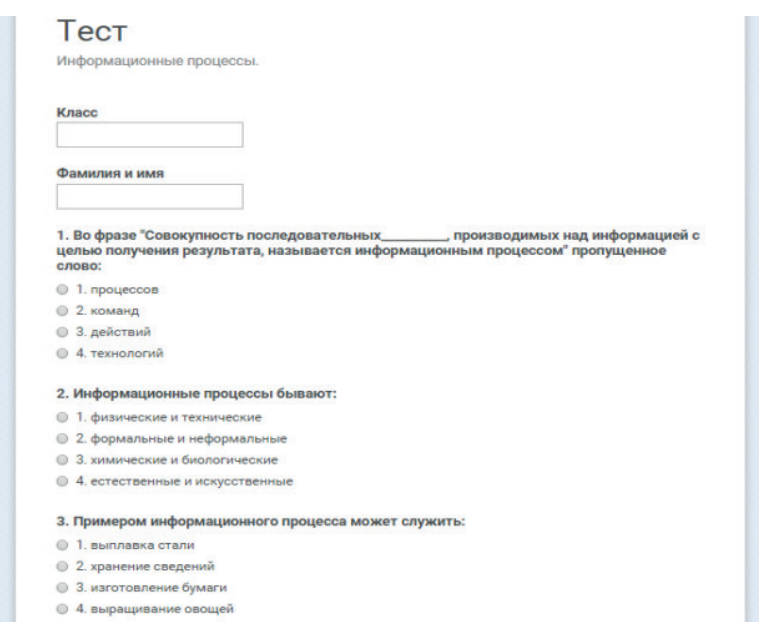

**Рис. 1.** Тест в «Google Формы» по теме «Информационные процессы»

|                |              |                                    |             | Файл Правка Вид Вставка Формат Данные Инструменты Форма Дополнения Справка |  |  |
|----------------|--------------|------------------------------------|-------------|----------------------------------------------------------------------------|--|--|
|                |              | $.0 \t .00 \t 123$ -<br>Arial      | 10          | $ \boxplus$ $ \rightarrow$<br>$\mathbf B$<br>A                             |  |  |
| $f_{\rm X}$    |              |                                    |             |                                                                            |  |  |
|                | k<br>B       | c                                  | D           | E                                                                          |  |  |
| $\mathbf{I}$   | <b>Knacc</b> | РМИ и РМПММРФ                      |             | 1. Во фразе "Совокупно 2. Информационные прс 3. Примером                   |  |  |
| $\overline{2}$ | 7a           | Савина Ярослава                    | 3. действий | 4. естественные и искус 2. хранение                                        |  |  |
| $\overline{3}$ | 7a           | Гайлова Аня                        | 3. действий | 4. естественные и искус 2. хранение                                        |  |  |
| $\ddot{a}$     | 7a           | Чикунова Александра                | 3. действий | 4. естественные и искус 2. хранение                                        |  |  |
| 5              | 7a           | Колесник Яна                       | 3. действий | 4. естественные и искус 2. хранение                                        |  |  |
| 6              | 7a           | Макеева Полина                     | 3. действий | 4. естественные и искус 2. хранение                                        |  |  |
| $\overline{7}$ | 7a           | Ивлева Елена                       | 3. действий | 4. естественные и искус 2. хранение                                        |  |  |
| 8              | 7"A"         | Скоробогатова Анастасі 3. действий |             | 4. естественные и искус 2. хранение                                        |  |  |
| ٥              | 7A           | Баранова Анна                      | 3. действий | 4. естественные и искус 2. хранение                                        |  |  |
| 10             | 7a           | Чикунова Ариана                    | 3. действий | 4. естественные и искус 2. хранение                                        |  |  |
| 11             | 7a           | Фёдорова Олеся                     | 3. действий | 4. естественные и искус 2. хранение                                        |  |  |
| 12             | <b>7A</b>    | Гарусова Виктория                  | 3. действий | 4. естественные и искус 1. выплавка                                        |  |  |
| 13             | 7A           | Курилова Александра                | 3. действий | 4. естественные и искус 2. хранение                                        |  |  |
| 14             | 7a           | Шульгинова Александо: 3. действий  |             | 4. естественные и искус 2. хранение                                        |  |  |
| 15             | 7a           | Слока Валерия                      | 3. действий | 4. естественные и искус 2. хранение                                        |  |  |
| 16             | ×.           | Селезнева Наталия                  | 3. действий | 4. естественные и искус 2. хранение                                        |  |  |
| 17             |              |                                    |             |                                                                            |  |  |
| 18             |              |                                    |             |                                                                            |  |  |
| 19             |              |                                    |             |                                                                            |  |  |
| 20             |              |                                    |             |                                                                            |  |  |
| 21             |              |                                    |             |                                                                            |  |  |
| 22             |              |                                    |             |                                                                            |  |  |
| 23             |              |                                    |             |                                                                            |  |  |
| 24             |              |                                    |             |                                                                            |  |  |
| 25             |              |                                    |             |                                                                            |  |  |
| 26             |              |                                    |             |                                                                            |  |  |
| 27             |              |                                    |             |                                                                            |  |  |

**Рис. 2.** Ответы учеников в форме Google

Далее учителю необходимо в открытой форме «Ответы», в разделе «Дополнения» выбрать пункт «Flubaroo», затем выбрать «Произвести оценивание» (рис. 3). В итоге откроется окно «Flubaroo — Оценивание. Шаг 1», и далее для каждого вопроса необходимо установить критерий оценивания ответа по баллам (от 1 до 5 баллов за вопрос). При этом устанавливаются соответствующие метки на те поля, которые не относятся к содержательной части теста (например, имя учащегося и номер класса), и ответы, которые оценивать не надо (рис. 4).

| <u>цессы (Ответы)</u>      | -53                            |                                     |                                              |                                                               |        |                               |                             |
|----------------------------|--------------------------------|-------------------------------------|----------------------------------------------|---------------------------------------------------------------|--------|-------------------------------|-----------------------------|
| а Формат                   | Инструменты<br>Данные          | Форма                               | Справка<br>Дополнения                        | Все изменения на Диске сохранены                              |        |                               |                             |
| .00 123<br>Arial           | 10                             | в<br>$\overline{I}$                 | Flubaroo                                     | Произвести оценивание                                         | $2y -$ |                               |                             |
| $\mathbf{C}$               | D                              |                                     | Установить дополнения                        | Редактировать подсказки                                       | н      |                               |                             |
| RMN N I                    | 1. Во фразе "Совокупно 2. Инфо |                                     | Настроить дополнения                         | Advanced                                                      |        | м ИСКУССТЕ 6. Какой информаци |                             |
| прослава                   | 3. действий                    | 4. естественные и искус 2. хранение |                                              |                                                               |        |                               | ме о начале «1. расшифровка |
| Аня                        | 3. действий                    |                                     | 4. естественные и искус 2. хранение          | O программе Flubaroo                                          |        | ме о начале «1, расшифровка   |                             |
| а Александра               | 3. действий                    |                                     | 4. естественные и искус 2. хранение          |                                                               |        |                               | ие о начале «1. расшифровка |
| с Яна                      | 3. действий                    |                                     | 4. естественные и искус 2. хранение          | Справка                                                       |        | тение над слі 1. расшифровка  |                             |
| Полина                     | 3. действий                    |                                     | 4. естественные и искус 2. хранение съедении | z. получение сведении тч. сообщение о начале (1. расшифровка  |        |                               |                             |
| Елена                      | 3. действий                    |                                     | 4. естественные и искус 2. хранение сведений | 1. восприятие растения) 4. сообщение о начале (1. расшифровка |        |                               |                             |
| атова Анастасі 3. действий |                                |                                     | 4. естественные и искус 2. хранение сведений | 1. восприятие растения! 4. сообщение о начале «4. обработка   |        |                               |                             |
| а Анна                     | 3. действий                    |                                     | 4. естественные и искус 2. хранение сведений | 1. восприятие растения! 4. сообщение о начале (1. расшифровка |        |                               |                             |
| а Ариана                   | 3. действий                    |                                     | 4. естественные и искус 2. хранение сведений | 1. восприятие растения! 4. сообщение о начале (2. передача    |        |                               |                             |
| а Олеся                    | 3. действий                    |                                     | 4. естественные и искус 2. хранение сведений | 1. восприятие растения! 4. сообщение о начале (1. расшифровка |        |                               |                             |
| Виктория                   | 3. действий                    |                                     | 4. естественные и искус 1. выплавка стали    | 1. восприятие растения) 4. сообщение о начале (1. расшифровка |        |                               |                             |
| а Александра               | 3. действий                    |                                     | 4. естественные и искус 2. хранение сведений | 1. восприятие растения! 4. сообщение о начале «1. расшифровка |        |                               |                             |
| ова Александр: 3. действий |                                |                                     | 4. естественные и искус 2. хранение сведений | 1. восприятие растения! 4, сообщение о начале (1, расшифровка |        |                               |                             |
| элерия                     | 3. действий                    |                                     | 4. естественные и искус 2. хранение сведений | 1. восприятие растения! 4. сообщение о начале (1. расшифровка |        |                               |                             |
| за Наталия                 | 3. действий                    |                                     | 4. естественные и искус 2. хранение сведений | 1. восприятие растения) 4, сообщение о начале (1, расшифровка |        |                               |                             |
|                            |                                |                                     |                                              |                                                               |        |                               |                             |
|                            |                                |                                     |                                              |                                                               |        |                               |                             |
|                            |                                |                                     |                                              |                                                               |        |                               |                             |

**Рис. 3.** Flubaroo в разделе дополнения формы ответов Google

|            | $\times$<br>D<br>Flubaroo - Оценивание. Шаг 1. |                                                           |                                                                                                 |                                                                                    |                         |                         |                         |                          |
|------------|------------------------------------------------|-----------------------------------------------------------|-------------------------------------------------------------------------------------------------|------------------------------------------------------------------------------------|-------------------------|-------------------------|-------------------------|--------------------------|
|            | 1. Bo dopase "Coso                             |                                                           |                                                                                                 | СКУССТЕ 6. Какой информаци                                                         |                         |                         |                         |                          |
| a          | 3. действий                                    |                                                           |                                                                                                 |                                                                                    |                         | начале « 1, расшифровка |                         |                          |
|            | 3. действий                                    |                                                           | Пожалуйста, выберите вариант ответа для каждого<br>вопроса в задании. Flobaroo разработан таким |                                                                                    |                         |                         |                         | начале (1. расшифровка   |
| андра      | 3. действий                                    |                                                           |                                                                                                 |                                                                                    |                         |                         |                         | начале « 1, расшифровка  |
|            | 3. действий                                    | flubaroo                                                  |                                                                                                 | образом, чтобы работа с ним была бы<br>максимально удобной, Однако, для каждого из |                         |                         |                         | е над сло 1, расшифровка |
|            | 3. действий                                    |                                                           |                                                                                                 |                                                                                    | начале (1. расшифровка) |                         |                         |                          |
|            | 3. действий                                    | заданий вам следует проверить настройки<br>самостоятельно |                                                                                                 |                                                                                    |                         |                         |                         | начале ( 1. расшифровка  |
|            | настасі 3. действий                            |                                                           |                                                                                                 |                                                                                    |                         |                         |                         | начале « 4. обработка    |
|            | 3. действий                                    |                                                           |                                                                                                 |                                                                                    |                         |                         |                         | начале « 1. расшифровка  |
| a          | 3. действий                                    | Настройки                                                 | Вопросы                                                                                         |                                                                                    |                         |                         |                         | начале « 2. передача     |
|            | 3. действий                                    | оценивания                                                |                                                                                                 |                                                                                    |                         |                         |                         | начале « 1. расшифровка  |
| <b>RNI</b> | 3. действий                                    | Имя учащегося ▼                                           | Класс                                                                                           |                                                                                    |                         |                         |                         | начале « 1. расшифровка  |
| андра      | 3. действий                                    | Имя учащегося ▼                                           | Фамилия и имя                                                                                   |                                                                                    |                         |                         |                         | начале « 1. расшифровка  |
|            | ксандо: 3. действий                            | 1 балл<br>۰                                               | 1. Во фразе "Совокупность последовательн                                                        |                                                                                    |                         |                         |                         | начале ( 1. расшифровка  |
|            | 3. действий                                    | 1 балл<br>7                                               | 2. Информационные процессы бывают:                                                              |                                                                                    |                         |                         | начале « 1. расшифровка |                          |
| пия        | 3. действий                                    | 1 балл<br>۰.                                              | 3. Примером информационного процесса мож                                                        |                                                                                    |                         |                         |                         | начале « 1, расшифровка  |
|            |                                                | 7<br>1 балл                                               | 4. Выберите из приведенных ниже примеров                                                        |                                                                                    |                         |                         |                         |                          |
|            |                                                | ۰.<br>1 балл                                              | 5. Примером ИСКУССТВЕННОГО<br>информационно                                                     |                                                                                    |                         |                         |                         |                          |
|            |                                                | 1 балл<br>7                                               | 6. Какой информационный процесс задейств                                                        |                                                                                    |                         |                         |                         |                          |
|            |                                                |                                                           |                                                                                                 |                                                                                    | Продолжить              |                         |                         |                          |

**Рис. 4.** Критерии оценивания с помощью инструмента Flubaroo

Затем учителю необходимо выполнить тест для того, чтобы таким образом выбрать правильные ответы, которые будут использоваться как ключ для проверки ответов учащихся (см. рис. 5).

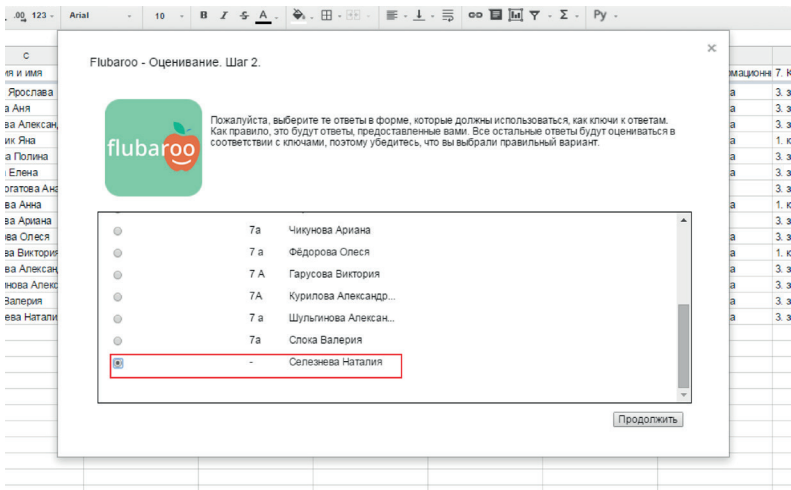

**Рис. 5.** Установка ключей на вопросы теста

В итоге появятся результаты теста с подробной статистикой (рис. 6).

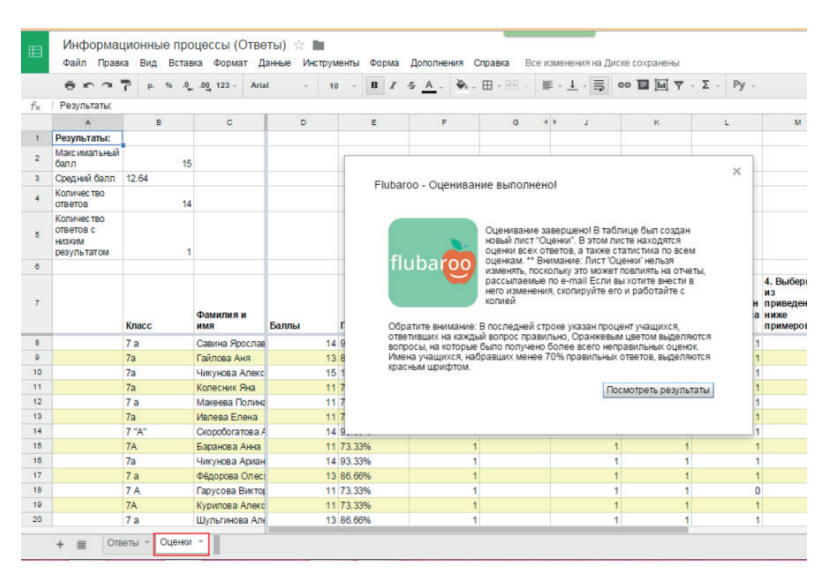

**Рис. 6**. Обработанные результаты ответов учащихся

Желтым цветом в таблице итогов отмечаются вопросы, на которые приведено меньше всего правильных ответов. Также под каждым вопросом указано количество правильных ответов в процентах (см. рис. 7) [2].

В итоге учитель может оперативно получить результаты работы всех учащихся или проверить текст после уроков и прислать каждому учащемуся его результаты по почте, если ученики авторизованы в системе Google.

| $B \cap \gamma \supseteq R$<br>$\Delta$<br>Результаты:  | $\eta_{\rm in}$<br>$\blacksquare$ | $.02 \t .001123 -$<br>Arial                                                         | 10                                            | $\mathbf{B}$<br>$\boldsymbol{X}$<br>s.<br>$A$ .         | $-B - BD -$<br>$\frac{1}{2}$   |                                      | $\equiv -1$ $\cdot \equiv$ 00 $\Box$ $\Box$ $\forall$ $\cdot$ $\Sigma$ $\cdot$ Py $\cdot$                          |                         |                                                                                                    |                                                          |                                                                                                    |                                                                                                    |
|---------------------------------------------------------|-----------------------------------|-------------------------------------------------------------------------------------|-----------------------------------------------|---------------------------------------------------------|--------------------------------|--------------------------------------|----------------------------------------------------------------------------------------------------|-------------------------|----------------------------------------------------------------------------------------------------|----------------------------------------------------------|----------------------------------------------------------------------------------------------------|----------------------------------------------------------------------------------------------------|
|                                                         |                                   |                                                                                     |                                               |                                                         |                                |                                      |                                                                                                    |                         |                                                                                                    |                                                          |                                                                                                    |                                                                                                    |
|                                                         |                                   |                                                                                     |                                               |                                                         |                                |                                      |                                                                                                    |                         |                                                                                                    |                                                          |                                                                                                    |                                                                                                    |
|                                                         |                                   | $\mathbf{c}$                                                                        | ×                                             | ĸ                                                       |                                | M                                    | N                                                                                                    | $\circ$                 | p                                                                                                    | $\circ$                                                  | R                                                                                                    |                                                                                                    |
|                                                         |                                   |                                                                                     |                                               |                                                         |                                |                                      |                                                                                                    |                         |                                                                                                    |                                                          |                                                                                                    |                                                                                                    |
| Максимальный<br><b>Gann</b>                             |                                   | 15                                                                                  |                                               |                                                         |                                |                                      |                                                                                                    |                         |                                                                                                    |                                                          |                                                                                                    |                                                                                                    |
| Средний балл 12.64                                      |                                   |                                                                                     |                                               |                                                         |                                |                                      |                                                                                                    |                         |                                                                                                    |                                                          |                                                                                                    |                                                                                                    |
| Количество<br><b>OTRATOR</b>                            |                                   |                                                                                     |                                               |                                                         |                                |                                      |                                                                                                    |                         |                                                                                                    |                                                          |                                                                                                    |                                                                                                    |
| Количество<br>ответов с<br><b>HASKIN</b><br>результатом |                                   |                                                                                     |                                               |                                                         |                                |                                      |                                                                                                    |                         |                                                                                                    |                                                          |                                                                                                    |                                                                                                    |
|                                                         |                                   |                                                                                     |                                               |                                                         |                                |                                      |                                                                                                    |                         |                                                                                                    |                                                          |                                                                                                    |                                                                                                    |
| Время<br>отправки                                       |                                   | Фамилия и имя                                                                       | 1. Bo doase<br>к<br>последовател<br><b>MH</b> | бывают:                                                 | 3. Примером<br><b>MOX</b>      | 4. Выберите<br><b>H3</b><br>примеров | 5. Примером<br>HOLO<br><b>HO</b>                                                                                   | информацион<br>задейств | 7. Какой<br>ный процесс<br>задейств                                                                   | 8. Какой<br>ный процесс<br>задейств                      | хранение                                                                                                    | 10.<br>Продол<br>опреде<br>носите<br>                                                                                                    |
|                                                         |                                   | Макеева Полина                                                                      |                                               |                                                         |                                |                                      |                                                                                                    |                         |                                                                                                    |                                                          |                                                                                                    |                                                                                                    |
|                                                         |                                   | Ивлева Елена                                                                        |                                               |                                                         |                                |                                      |                                                                                                    |                         |                                                                                                    |                                                          |                                                                                                    |                                                                                                    |
|                                                         |                                   |                                                                                     |                                               |                                                         |                                |                                      |                                                                                                    | n                       |                                                                                                    |                                                          |                                                                                                    |                                                                                                    |
|                                                         |                                   | Баранова Анна                                                                       |                                               |                                                         |                                |                                      |                                                                                                    |                         |                                                                                                    |                                                          |                                                                                                    |                                                                                                    |
|                                                         |                                   | Чикунова Ариана                                                                     |                                               |                                                         |                                |                                      |                                                                                                    |                         |                                                                                                    |                                                          |                                                                                                    |                                                                                                    |
|                                                         |                                   | <b>OAnonosa Oneca</b>                                                               |                                               |                                                         |                                |                                      |                                                                                                    |                         |                                                                                                    |                                                          |                                                                                                    |                                                                                                    |
|                                                         |                                   |                                                                                     |                                               |                                                         |                                |                                      |                                                                                                    |                         |                                                                                                    |                                                          |                                                                                                    |                                                                                                    |
|                                                         |                                   | Курилова Александра                                                                 |                                               |                                                         |                                |                                      |                                                                                                    |                         |                                                                                                    |                                                          |                                                                                                    |                                                                                                    |
|                                                         |                                   |                                                                                     |                                               |                                                         |                                |                                      | ٠                                                                                                    |                         |                                                                                                    |                                                          |                                                                                                    |                                                                                                    |
|                                                         |                                   |                                                                                     |                                               |                                                         |                                |                                      |                                                                                                    |                         |                                                                                                    |                                                          |                                                                                                    |                                                                                                    |
|                                                         |                                   |                                                                                     |                                               |                                                         |                                |                                      |                                                                                                    |                         |                                                                                                    |                                                          |                                                                                                    |                                                                                                    |
|                                                         |                                   |                                                                                     |                                               |                                                         |                                |                                      |                                                                                                    |                         |                                                                                                    |                                                          |                                                                                                    | 71.42                                                                                                    |
|                                                         |                                   | Knacc<br>7a<br>7a<br>$7^{\circ}$ A<br>7A<br>7a<br>7a<br><b>7A</b><br>7A<br>7a<br>7a | 14<br>Гарусова Виктория<br>Cnoka Banepira     | Скоробогатова Анастас<br>Шульгинова Александс<br>100.00 | "Совокупност 2.<br>٠<br>100.00 | ные процессы<br>92.85                | Информацион информацион приведенных<br>ного процесса ниже<br>1<br>$\mathbf{1}$<br>$\Omega$<br>٠<br>٠<br>٠<br>85.71 | n<br>92.85              | ИСКУССТВЕН 6. Какой<br>информацион ный процесс<br>$\overline{1}$<br>٠<br>$\overline{1}$<br>٠<br>85.71 | $\blacksquare$<br>$\mathbf 0$<br>$\blacksquare$<br>78.57 | информацион информацион<br>×.<br>$\Omega$<br>٠<br>$\overline{1}$<br>$\Omega$<br>$\overline{1}$<br>٠<br>$\bullet$<br>100.00 | 9. Закончите<br>определение:<br>инфор<br>$\Omega$<br>$\mathbf{0}$<br>$\Omega$<br>$\mathbf{I}$<br>$\blacksquare$<br>1<br>$\mathbf{I}$<br>$\Omega$<br>÷<br>٠<br>$\overline{0}$<br>$\mathbf{1}$<br>f.<br>$\blacksquare$<br>×<br>57.14 |

**Рис. 7.** Обработанные результаты ответов учащихся

#### *Литература*

1. *Абушкин Д.Б.* Информационные и телекоммуникационные технологии в практикуме решения задач по информатике // Вестник Московского городского педагогического университета. Серия «Информатика и информатизация образования». 2007. № 2 (10). С. 52–55.

2. *Галкина Л.С.* Возможности форм Google для on-line тестирования // Рождественские чтения: тезисы докладов ХVI Межрегион. научно-метод. конфер. по вопросам применения ИКТ в образовании (г. Пермь, 9 января 2012 г.). – Пермь: ПГНИУ, 2012. – С. 11–13.

3. Где можно хранить ответы респондентов. URL: https://support.google.com/ docs/answer/2917686?hl=ru.

4. *Григорьев С.Г., Гриншкун В.В.* Информатизация образования. Фундаментальные основы: учебник для студентов педвузов и слушателей системы квалификации педагогов. М.: МГПУ, 2005. 231 c.

5. *Григорьев С.Г., Каптерев А.И.* Облачные технологии в изучении профессионального сознания магистрантов педагогического направления // Вестник Московского городского педагогического университета. Серия «Информатика и информатизация образования». 2015. № 2 (32). С. 78–81.

6. Диск Google — облачный сервис хранения данных. URL: http://webliberty.ru/ disk-google-oblachnyiy-servis-hraneniya-dannyih/.

7. *Заславский А.А.* Варианты использования телекоммуникационной базы учебных материалов по информатике, построенной на основе современных облачных технологий // Вестник Московского городского педагогического университета. Серия «Информатика и информатизация образования». 2014. № 1 (27). С. 78–81.

8. *Землянский Б.В.* Облачные технологии в школе: мат-лы по информатике и ИКТ. URL: http://www.pushkinoedu.narod.ru/mcabinet/subjects/ info/info.htm.

9. *Кузьмина М.В*., *Пивоварова Т.С., Чупраков Н.И.* Облачные технологии для дистанционного и медиаобразования: учебно-метод. пособие. Киров: КОГОКУ ДПО (ПК), 2013. 80 с.

10. *Курносенко М.В.* Особенности использования учителем информатики редактора контента Master Tool для создания учебных приложений // Вестник Российского университета дружбы народов. Серия «Информатизация образования». 2013. № 3. С. 65–67.

11. Отправка формы респондентам. URL: https://support.google.com/docs/answer/ 2839588?hl=ru.

12. Просмотр ответов и управление. URL: https://technet.microsoft.com/ru-ru/library/dn140251( $v$ =exchg.150).aspx.

13. *Толстова Г.Г.* Контроль знаний учащихся на уроках информатики // Информационные технологии в образовании: мат-лы X Южно-Российской межрегион. научнопракт. конфер. (ИTO-Ростов-2010). URL: http://ito.edu.ru/2010/Rostov/II/5/II-5-13.html.

14. *Хисамудинов А.Р.* Социальная сеть работников образования. URL: http:// nsportal.ru/khisamudinov-anatolii-railovich.

### *Literatura*

1. *Abushkin D.B.* Informacionny'e i telekommunikacionny'e texnologii v praktikume resheniya zadach po informatike // Vestnik Moskovskogo gorodskogo pedagogicheskogo universiteta. Seriya «Informatika i informatizaciya obrazovaniya». 2007.  $\mathbb{N}^{\circ}$  2 (10). S. 52–55.

2. *Galkina L.S.* Vozmozhnosti form Google dlya on-line testirovaniya // Rozhdestvenskie chteniya: tezisy' dokladov XVI Mezhregion. nauchno-metod. konfer. po voprosam primeneniya IKT v obrazovanii (g. Perm', 9 yanvarya 2012 g.). – Perm': PGNIU, 2012. – S. 11–13.

3. Gde mozhno xranit' otvety' respondentov. URL: https://support.google.com/docs/ answer/2917686?hl=ru.

4. *Grigor'ev S.G., Grinshkun V.V.* Informatizaciya obrazovaniya. Fundamental'ny'e osnovy': uchebnik dlya studentov pedvuzov i slushatelej sistemy' kvalifikacii pedagogov. M.: MGPU, 2005. 231 c.

5. *Grigor'ev S.G., Kapterev A.I.* Oblachny'e texnologii v izuchenii professional'nogo soznaniya magistrantov pedagogicheskogo napravleniya // Vestnik Moskovskogo gorodskogo pedagogicheskogo universiteta. Seriya «Informatika i informatizaciya obrazovaniya». 2015. № 2 (32). S. 78–81.

6. Disk Google — oblachny'j servis xraneniya danny'x. URL: http://webliberty.ru/ disk-google-oblachnyiy-servis-hraneniya-dannyih/.

7. *Zaslavskij A.A.* Varianty' ispol'zovaniya telekommunikacionnoj bazy' uchebny'x materialov po informatike, postroennoj na osnove sovremenny'x oblachny'x texnologij // Vestnik Moskovskogo gorodskogo pedagogicheskogo universiteta. Seriya «Informatika i informatizaciya obrazovaniya». 2014. № 1 (27). S. 78–81.

8. *Zemlyanskij B.V.* Oblachny'e texnologii v shkole: mat-ly' po informatike i IKT. URL: http://www.pushkinoedu.narod.ru/mcabinet/subjects/ info/info.htm.

9. *Kuz'mina M.V., Pivovarova T.S., Chuprakov N.I.* Oblachny'e texnologii dlya distancionnogo i mediaobrazovaniya: uchebno-metod. posobie. Kirov: KOGOKU DPO (PK), 2013. 80 s.

10. *Kurnosenko M.V.* Osobennosti ispol'zovaniya uchitelem informatiki redaktora kontenta Master Tool dlya sozdaniya uchebnyx prilozhenij // Vestnik Rossijskogo universiteta druzhby narodov. Seriya «Informatizaciya obrazovaniya». 2013. № 3. S. 65–67.

11. Otpravka formy' respondentam. URL: https://support.google.com/docs/answer/ 2839588?hl=ru.

12. Prosmotr otvetov i upravlenie. URL: https://technet.microsoft.com/ru-ru/library/ dn140251(v=exchg.150).aspx.

13. *Tolstova G.G.* Kontrol' znanij uchashhixsya na urokax informatiki // Informacionnye texnologii v obrazovanii: mat-ly' X Yuzhno-Rossijskoj mezhregion. nauchnoprakt. konfer. (ITO-Rostov-2010). URL: http://ito.edu.ru/2010/Rostov/II/5/II-5-13.html.

14. *Xisamudinov A.R.* Social'naya set' rabotnikov obrazovaniya. URL: http://nsportal. ru/khisamudinov-anatolii-railovich.

#### *D.B. Abushkin, N.N. Selezneva*

### **The Use of Cloud Services of GOOGLE for the Organization of Testing Students**' **Knowledge**

The article expounds the methodical aspects of the use of service «Google Disc» and Flubaroo tool to test students' knowledge.

*Keywords:* cloud technologies; Google; Flubaroo; check of knowledge.